## **Faulheit**

Ich hatte meine Internetverbindung bisher immer aus einer Internetfreigabe von einem PC, der immer an war. Aus verschiedenen Gründen ist dieser jedoch gerade aus. Also was tun? Die Netzwerkkarte umbauen? Den alten USB-WLAN-Stick nehmen? Aber woher die Treiber? Am Schluss ist es das Handy geworden, weil mal jemand behautet hat, das würde ganz einfach funktionieren. War es auch. Und mit dem hab ich nun auch de Treiber für den WLAN-Stick :D

Original vom 19.01.2009

[MeinLeben](https://tobias-fink.net/tag/meinleben?do=showtag&tag=MeinLeben), [Imported,](https://tobias-fink.net/tag/imported?do=showtag&tag=Imported) [2009](https://tobias-fink.net/tag/2009?do=showtag&tag=2009)

From: <https://tobias-fink.net/> - **Tobis Homepage**

Permanent link: **<https://tobias-fink.net/content/2009/faulheit>**

Last update: **2022/10/09 01:48**

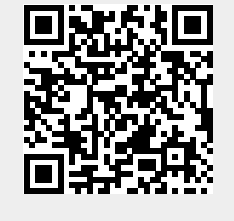